# Stats 401 Lab 3

Ed Wu

9/21/2018

#### Announcements

- $\blacktriangleright$  Homework 2 is due today
- ▶ Homework without a "Sources" section will receive a zero
- $\blacktriangleright$  Make sure to staple your homework
- $\blacktriangleright$  Quiz 1 is on October 5

## Basic matrix computation

- $\blacktriangleright$  Addition
- $\blacktriangleright$  Scalar multiplication
- $\blacktriangleright$  Matrix multiplication
- $\blacktriangleright$  Inverse
- $\blacktriangleright$  Transpose

## Addition

 $\triangleright$  We can add two matrices by adding them together element-wise

Let 
$$
\mathbb{A} = [a_{ij}]_{n \times p}
$$
 and  $\mathbb{B} = [b_{ij}]_{n \times p}$ , then  $\mathbb{A} + \mathbb{B} = [a_{ij} + b_{ij}]_{n \times p}$ 

For example,

$$
\mathbb{A} = \begin{bmatrix} a_{11} & a_{12} \\ a_{21} & a_{22} \end{bmatrix}
$$

and

$$
\mathbb{B} = \begin{bmatrix} b_{11} & b_{12} \\ b_{21} & b_{22} \end{bmatrix}
$$

Then

$$
\mathbb{A} + \mathbb{B} = \begin{bmatrix} a_{11} + b_{11} & a_{12} + b_{12} \\ a_{21} + b_{21} & a_{22} + b_{22} \end{bmatrix}
$$

## Addition

*# generate matrices A and B*

A = **matrix**(**c**(3,**-**2,**-**1,4,1,2),nrow=2);A

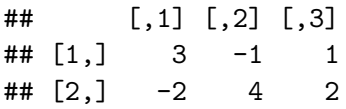

B = **matrix**(1**:**6,nrow=2);B

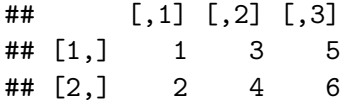

A **+** B

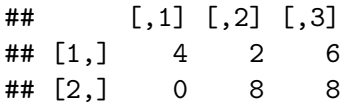

#### Scalar multiplication

 $\triangleright$  We can multiply a scalar and a matrix together by multiplying each element of the matrix by the scalar

In Let  $A = [a_{ij}]_{n \times p}$  and s be a scalar. Then  $sA = [sa_{ij}]_{n \times p}$ 

For example,

$$
\mathbb{A} = \begin{bmatrix} a_{11} & a_{12} \\ a_{21} & a_{22} \end{bmatrix}
$$

Then

$$
s\mathbb{A} = \begin{bmatrix} sa_{11} & sa_{12} \\ sa_{21} & sa_{22} \end{bmatrix}
$$

# Scalar multiplication

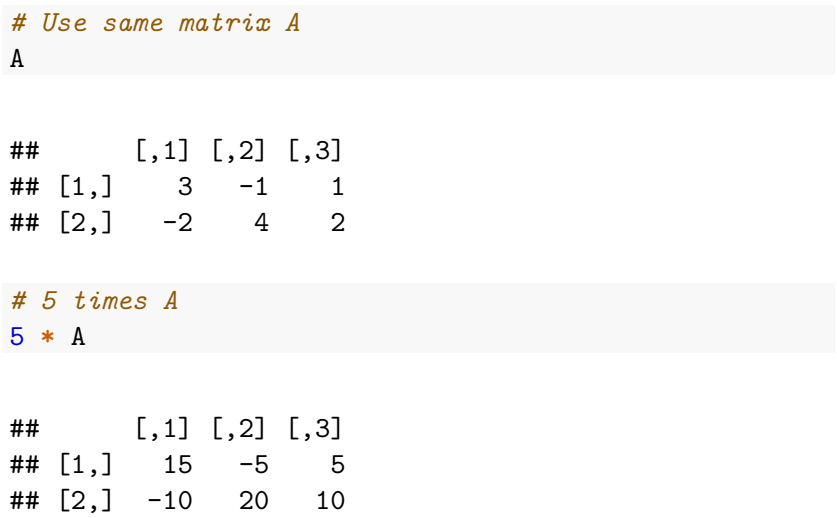

#### **Transpose**

 $\triangleright$  We can transpose a matrix by writing its rows as columns (or columns as rows)

If 
$$
\mathbb{A} = [a_{ij}]_{n \times p}
$$
, then  $\mathbb{A}^{\top} = [a_{ji}]_{p \times n}$ 

For example,

$$
\mathbb{A} = \begin{bmatrix} a_{11} & a_{12} \\ a_{21} & a_{22} \end{bmatrix}
$$

Then

$$
\mathbb{A}^\top = \begin{bmatrix} \mathsf{a}_{11} & \mathsf{a}_{21} \\ \mathsf{a}_{12} & \mathsf{a}_{22} \end{bmatrix}
$$

#### **Transpose**

 $\#$   $[3,]$  1 2

We can transpose in R using the function  $t()$ 

```
# Recall we have matrix A
A
\# [,1] [,2] [,3]
\# [1,] 3 -1 1
\# [2,] -2 4 2
# A transpose
C = t(A);C## [,1] [,2]
\# [1,] 3 -2
\# [2,] -1 4
```
- $\triangleright$  While matrix addition and scalar multiplication behave as we might expect (element-wise), matrix multiplication is a bit different
- $\blacktriangleright$  Matrix multiplication does not commute:

$$
\mathbb{AB}\neq\mathbb{BA}
$$

 $\triangleright$  We can multiply matrices together if the number of columns of the left matrix equals the number of rows of the right matrix

If 
$$
\mathbb{A} = [a_{ij}]_{n \times p}
$$
 and  $\mathbb{B} = [b_{ij}]_{p \times q}$ , then  $\mathbb{A}\mathbb{B} = [c_{ij}]_{n \times q}$  where  $c_{ij} = \sum_{k=1}^{p} a_{ik} b_{kj}$ 

For example,

$$
\mathbb{A} = \begin{bmatrix} a_{11} & a_{12} \\ a_{21} & a_{22} \end{bmatrix}
$$

and

$$
\mathbb{B} = \begin{bmatrix} b_{11} & b_{12} \\ b_{21} & b_{22} \end{bmatrix}
$$

Then

$$
\mathbb{AB} = \begin{bmatrix} a_{11}b_{11} + a_{12}b_{21} & a_{11}b_{12} + a_{12}b_{22} \\ a_{21}b_{11} + a_{22}b_{21} & a_{21}b_{12} + a_{22}b_{22} \end{bmatrix}
$$

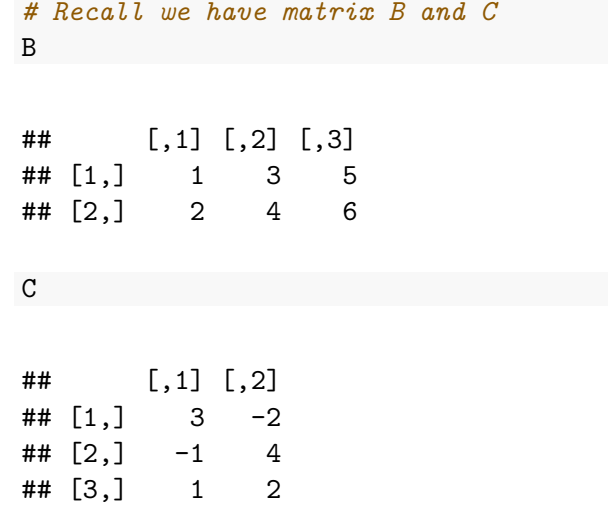

Let's calculate BC by hand

Matrix multiplication is performed in R with the command  $\frac{6*}{6}$ 

*# Check with R* B **%\*%** C

 $\#$   $[$ , 1  $[$ , 2] ## [1,] 5 20 ## [2,] 8 24

*# notice that matrix multiplication is not commutative* C **%\*%** B

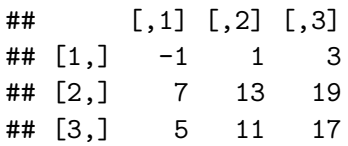

#### Identity matrix

 $\blacktriangleright$  The  $n \times n$  identity matrix is the  $n \times n$  matrix with 1's on the diagonal and zeros elsewhere. For example, the  $2 \times 2$  identity matrix is given by

$$
\mathbb{I}_{2\times 2}=\begin{bmatrix}1&0\\0&1\end{bmatrix}
$$

 $\blacktriangleright$  The identity matrix plays the same role as the value 1 does in scalar multiplication. Multiplying a matrix by the identity matrix (of the appropriate dimension) returns the same matrix. For example, if  $A$  is an  $n \times 2$  matrix

$$
\mathbb{A}_{n\times 2}\mathbb{I}_{2\times 2}=\mathbb{A}_{n\times 2}
$$

#### Matrix inverse

The scalar a has an inverse  $a^{-1} = \frac{1}{a}$  $\frac{1}{a}$  because  $a \times a^{-1} = 1$ For a matrix A, we call  $A^{-1}$  the inverse of A if  $A A^{-1} = \mathbb{I}$ 

#### Matrix inverse

For a  $2 \times 2$  matrix, we have the following formula for the inverse. Suppose

$$
\mathbb{A} = \begin{bmatrix} a_{11} & a_{12} \\ a_{21} & a_{22} \end{bmatrix}
$$

Then

$$
\mathbb{A}^{-1} = \frac{1}{a_{11}a_{22} - a_{12}a_{21}} \begin{bmatrix} a_{22} & -a_{12} \ -a_{21} & a_{11} \end{bmatrix}
$$

 $\blacktriangleright$  det(A) =  $a_{11}a_{22} - a_{12}a_{21}$  is called the determinant of A If  $det(A) = 0$ , then A is not invertible

#### Matrix inverse

We can invert matrices in R using the solve() function

*# Generate a matrix* D = **matrix**(**c**(1,1,1,3,2,1,3,2,2), nrow=3);D

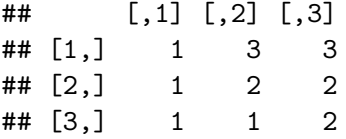

*# Obtain the inverse of D* **solve**(D)

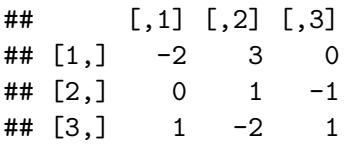

Suppose we have collected our response variable  $y_1, y_2, \ldots, y_n$  and for each unit *i*, we have p explanatory variables  $x_{i1}, x_{i2}, \ldots, x_{ip}$ . We can write out the linear model using subscript notation:

$$
y_1 = b_1 x_{11} + b_2 x_{12} + \dots + b_p x_{1p} + e_1
$$
  
\n
$$
y_2 = b_1 x_{21} + b_2 x_{22} + \dots + b_p x_{2p} + e_2
$$
  
\n
$$
\vdots
$$
  
\n
$$
y_n = b_1 x_{n1} + b_2 x_{n2} + \dots + b_p x_{np} + e_n
$$
\n(LM1)

 $\blacktriangleright$  The linear model can also be written in matrix notation  $\triangleright$  Define the (column) vectors  $\mathbf{y} = (y_1, y_2, \dots, y_n)$ ,  ${\bf e} = (e_1, e_2, \ldots, e_n)$ , and  ${\bf b} = (b_1, b_2, \ldots, b_n)$  $\blacktriangleright$  Let the matrix of explanator variables be

$$
\mathbb{X} = [x_{ij}]_{n \times p} = \begin{bmatrix} | & | & \dots & | \\ \mathbf{x}_1 & \mathbf{x}_2 & \dots & \mathbf{x}_p \\ | & | & \dots & | \end{bmatrix}
$$

where each  $\mathbf{x}_j$  is the column vector  $(x_{1j}, x_{2j} \dots, x_{nj})$ corresponding to the j-th variable

From class, we know that LM1 is equivalent to

$$
\bm{y} = \mathbb{X} \bm{b} + \bm{e}
$$

We consider the right hand side first:

$$
\mathbb{X}\mathbf{b} + \mathbf{e} = \begin{bmatrix} x_{11} & x_{12} & \dots & x_{1p} \\ x_{21} & x_{22} & \dots & x_{2p} \\ \vdots & \vdots & & \vdots \\ x_{n1} & x_{n2} & \dots & x_{np} \end{bmatrix} \begin{bmatrix} b_1 \\ b_2 \\ \vdots \\ b_p \end{bmatrix} + \begin{bmatrix} e_1 \\ e_2 \\ \vdots \\ e_n \end{bmatrix}
$$

From class, we know that LM1 is equivalent to

$$
\bm{y} = \mathbb{X} \bm{b} + \bm{e}
$$

We consider the right hand side first:

$$
\mathbb{X}\mathbf{b} + \mathbf{e} = \begin{bmatrix} b_1x_{11} + b_2x_{12} + \cdots + b_px_{1p} \\ b_1x_{21} + b_2x_{22} + \cdots + b_px_{2p} \\ \vdots \\ b_1x_{n1} + b_2x_{n2} + \cdots + b_px_{np} \end{bmatrix} + \begin{bmatrix} e_1 \\ e_2 \\ \vdots \\ e_n \end{bmatrix}
$$

From class, we know that LM1 is equivalent to

$$
\bm{y} = \mathbb{X} \bm{b} + \bm{e}
$$

We consider the right hand side first:

$$
\mathbb{X}\mathbf{b} + \mathbf{e} = \begin{bmatrix} b_1x_{11} + b_2x_{12} + \dots + b_px_{1p} + e_1 \\ b_1x_{21} + b_2x_{22} + \dots + b_px_{2p} + e_2 \\ \vdots \\ b_1x_{n1} + b_2x_{n2} + \dots + b_px_{np} + e_n \end{bmatrix}
$$

We therefore see that  $y = \mathbb{X}b + e$  is equivalent to LM1:

$$
\begin{bmatrix} y_1 \\ y_2 \\ \vdots \\ y_n \end{bmatrix} = \begin{bmatrix} b_1x_{11} + b_2x_{12} + \cdots + b_px_{1p} + e_1 \\ b_1x_{21} + b_2x_{22} + \cdots + b_px_{2p} + e_2 \\ \vdots \\ b_1x_{n1} + b_2x_{n2} + \cdots + b_px_{np} + e_n \end{bmatrix}
$$

Often, we include an intercept term in the model

Suppose we have  $p - 1$  predictors. Then we can write  $x_p = (1, \ldots, 1)$  and the resulting linear model will be:

$$
\begin{bmatrix} y_1 \ y_2 \ \vdots \ y_n \end{bmatrix} = \begin{bmatrix} b_1x_{11} + b_2x_{12} + \cdots + b_{p-1}x_{1,p-1} + b_p + e_1 \ b_1x_{21} + b_2x_{22} + \cdots + b_{p-1}x_{2,p-1} + b_p + e_2 \ \vdots \ b_1x_{n1} + b_2x_{n2} + \cdots + b_{p-1}x_{n,p-1} + b_p + e_n \end{bmatrix}
$$

Suppose we collect data on 5 students. We have the response variable final project score  $y = (90, 65, 69, 79, 85)$ , exam 1 score (87*,* 86*,* 73*,* 65*,* 90), exam 2 score (100*,* 70*,* 76*,* 76*,* 90)

- 1. Write out the matrix of the explanatory variables assuming the linear model (a) **does not** contain an intercept and (b) **does** contain an intercept
- 2. Write the same matrices in R. Call the version without an intercept "exams" and the version with an intercept "X"

# In-lab activity (part 1)

1(a)

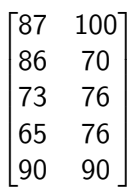

1(b)

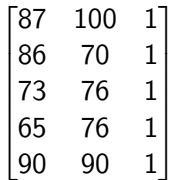

In-lab activity (part 1)

Question 2

exams = **matrix**(**c**(87,86,73,65,90,100,70,76,76,90),nrow = 5) exams

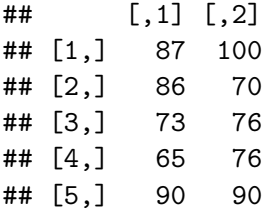

In-lab activity (part 1)

```
Question 2
```

```
X = \text{cbind}(\text{exams}, \text{rep}(1,5))X
```
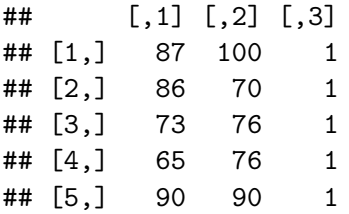

We use the lm() command to create a linear model in R. First, create the explanatory variable:

project = **c**(90,65,69,79,85)

## Linear model in R

```
Next, fit the linear model
```

```
lmod1 = lm(project ~ exams)
lmod1
```
## ## Call:  $\#$   $\#$   $\mathbb{I}$ m(formula = project ~ exams) ## ## Coefficients: ## (Intercept) exams1 exams2 ## 23.4567 -0.2502 0.9006

"project  $\sim$  exams" is the formula we give to R. It tells us the response variable is "project" and the explanatory variables are contained in "exams". By default, R assumes we want an intercept term so we use the no intercept data in the formula.

## Linear model in R

We can also give the function a data frame. First we create the data frame:

```
df = data.frame(cbind(project,exams))
df
```
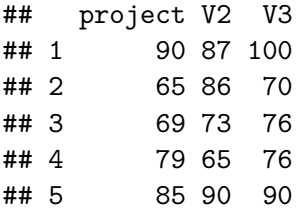

## Linear model in R

```
Next, we fit the linear model
```

```
lmod2 = lm(project ~ , data = df)lmod2
```
##  $## Ca11:$ ##  $lm(formula = project ~ ., data = df)$ ## ## Coefficients: ## (Intercept) V2 V3 ## 23.4567 -0.2502 0.9006

In this case "project  $\sim$  ., data  $=$  df" tells R that the data are contained in df, where "project" is the name of the response variable, and "." tells us to use all the remaining variables as predictors. Once again, R includes the intercept for us

# In-lab activity (part 2)

We have calculated the coefficients for the linear model (including an intercept term) using the lm() function and the data from part 1

**coef**(lmod1)

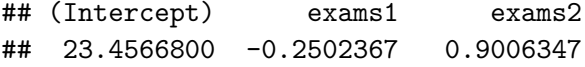

From lecture, we know the formula for the coefficients is  $\mathbf{b} = (\mathbb{X}^\top \mathbb{X})^{-1} \mathbb{X}^\top \mathbf{y}$ . Use R to calculate this quantity for the data from part 1 and compare to the coefficients above

Reminders:

- $\blacktriangleright$  Make sure to include the intercept term
- $\triangleright$  solve() inverts a matrix, t() transposes a matrix, and  $\frac{9}{6}$ \*% multiplies matrices together

# In-lab activity (part 2)

coefficients = **solve**(**t**(X) **%\*%** X) **%\*% t**(X) **%\*%** project coefficients

 $\#$  #  $[$ , 1]  $\#$ # [1,] -0.2502367 ## [2,] 0.9006347 ## [3,] 23.4566800

#### Lab ticket

- 1. Suppose A is a  $4 \times 6$  matrix and  $\mathbb B$  is a  $3 \times 6$  matrix.
- $\triangleright$  Does AB exist? If so, what is the dimension of AB?  $\blacktriangleright$  Does  $AB^{\top}$  exist? If so, what is the dimension of  $AB^{\top}$ ?
- 2. Suppose our data are as follows: response variable **y** =  $(50, 40, 48)$  and one predictor  $\mathbf{x} = (12, 6, 10)$
- $\triangleright$  What is the linear model (with an intercept) in matrix notation? Make sure to write out the full matrices